# **Aplikacja VicoHome**

Połącz się ze swoimi inteligentnymi urządzeniami za pośrednictwem VicoHome (Vicoo). Z ekranu na żywo VicoHome możesz podłączyć własną kamerę w dowolnym miejscu i czasie, aby obserwować sytuację w domu. W tym samym czasie możesz obejrzeć poprzednie wideo nagrane przez kamerę, nie tracąc żadnych szczegółów.

#### **Zachęcamy do zapoznania się z krótkim filmem prezentującym integrację aplikacji VicoHome z kamerą!**

• https://www.youtube.com/watch?v=ejij83r4ZI0

*\*Firmware urządzenia: wymagana najnowsza wersja. \*System: iOS 11 lub nowszy, iPadOS w wersji 11.0 lub nowszej, Android 5.0 lub nowszy.*

#### **Link do pobrania najnowszej wersji oprogramowania:**

- Android: https://play.google.com/store/apps/details? id=com.smartaddx.vicohome&hl=pl&gl=US
- iOS: https://apps.apple.com/us/app/vicohome-security-camera-app/id1466734547

## **Kod QR:**

### **Apple Store**

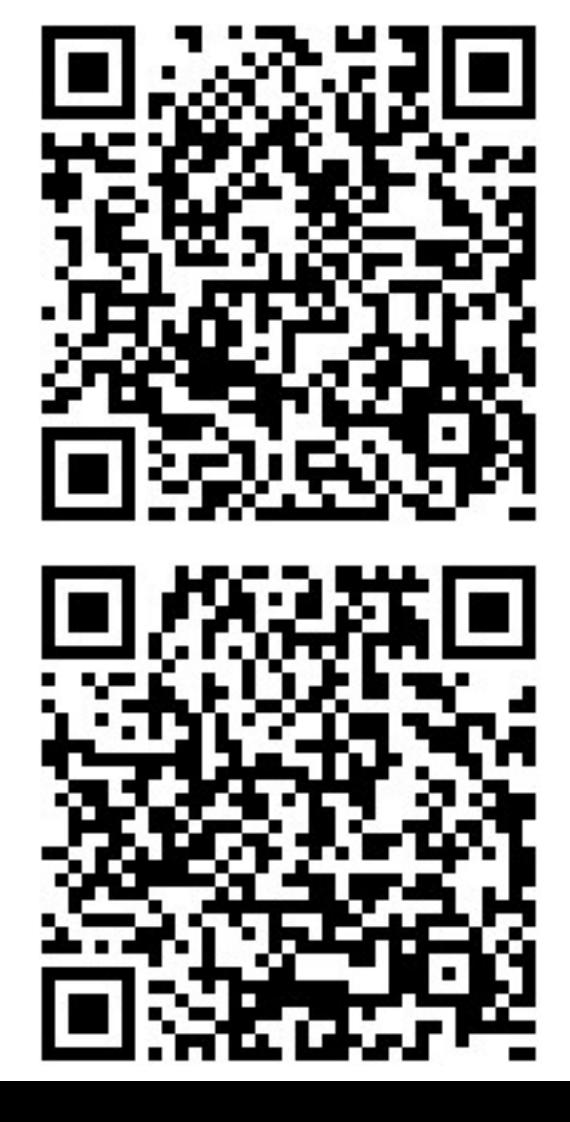

**Google Play**